# Instrument MiSeq<sup>MC</sup>D<sub>x</sub>

Premier instrument de SNG réglementé par la FDA et homologué CE-IVD pour diagnostic *in vitro*

- Fonctionnement simple de l'instrument, avec une interface intuitive sur écran tactile et un flux de travail automatisé
- Qualité et fiabilité exceptionnelles des données, démontrées par une vérification exhaustive du système
- Un large éventail de tests de diagnostic moléculaire conçus pour les environnements de laboratoire clinique
- Plateforme ouverte pour la mise en œuvre de tests pour diagnostic in vitro personnalisés et possibilité de réaliser d'autres tests en mode recherche

# illumina®

### Vue d'ensemble

L'instrument MiSeqDx est la première plateforme de séquençage de nouvelle génération (SNG) réglementée par la Food and Drug Administration des États-Unis (FDA) et homologuée pour la conformité européenne relative aux dispositifs de diagnostic *in vitro* (CE-IVD) (figure 1). Spécialement conçu pour être utilisé en environnement de laboratoire clinique, l'instrument MiSeqDx prend peu de place (0,3 mètre carré), offre un flux de travail simple et génère des données de sortie sur mesure pour répondre aux besoins des laboratoires cliniques. Le logiciel intégré sur instrument permet la configuration des analyses, le suivi des échantillons, la gestion des utilisateurs, les pistes de vérification et l'interprétation des résultats\* . En exploitant la chimie de séquençage par synthèse (SBS) éprouvée d'Illumina, l'instrument MiSeqDx fournit un dépistage et des tests diagnostiques précis et fiables.

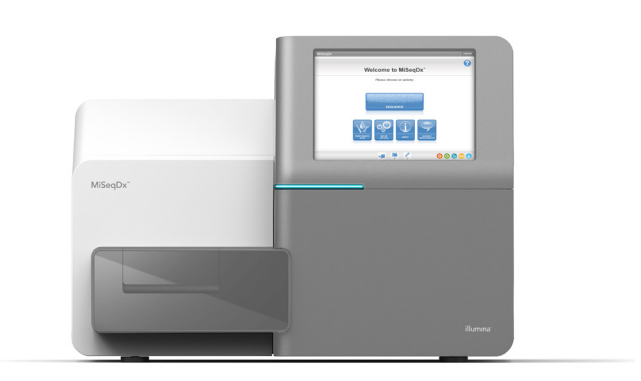

Figure 1: Instrument MiSeqDx : réglementé par la FDA et homologué CE-IVD, l'instrument MiSeqDx propose un flux de travail simple, une interface logicielle conviviale et une sécurité améliorée pour l'utilisateur.

### Avantage du système de séquençage de nouvelle génération

Comparativement au séquençage Sanger basé sur l'électrophorèse capillaire, le SNG peut détecter un plus large éventail de variants d'ADN, notamment les variants à faible fréquence et les variants mis en phase adjacents, tout en réduisant le temps d'obtention des résultats et le nombre d'étapes de manipulation<sup>1,[2](#page-3-1)</sup>. La chimie de séquençage par synthèse d'Illumina exploite la compétition naturelle entre les quatre nucléotides marqués, ce qui réduit le biais dû à l'incorporation et permet un séquençage plus robuste des régions répétitives et des homopolymères, comparativement aux autres systèmes de séquençage.[3](#page-3-2) Des résultats détaillés sont produits rapidement, ce qui élimine la nécessité d'effectuer de longs tests complémentaires.

## Flux de travail simple en trois étapes

Avec l'instrument MiSeqDx, les analyses de tests sont effectuées en suivant un processus simple en trois étapes ([figure](#page-2-0) 2), qui commence par l'extraction de l'ADN génomique (ADNg) à partir d'échantillons de sang entier périphérique d'origine humaine ou de tissus fixés au formol et imprégnés à la paraffine (FFPE). Les échantillons d'ADN sont ensuite préparés en vue de leur séquençage par l'ajout de primers, ce qui génère des librairies indexées pour une capture et une amplification simultanées de centaines de régions ciblées d'échantillons multiples.

Les librairies préparées sont séquencées à l'aide d'une cartouche de réactifs préremplie MiSeqDx prête à utiliser. Il suffit de décongeler la cartouche, de charger la librairie, de l'insérer dans l'instrument MiSeqDx et de commencer le séquençage en appuyant sur un bouton.

Le système de séquençage de nouvelle génération de l'instrument MiSeqDx utilise la chimie de séquençage par synthèse (SBS) d'Illumina dans laquelle un séquençage massif parallèle de millions de fragments d'ADN se produit par l'entremise d'une méthode exclusive, basée sur un terminateur réversible. Les bases uniques sont détectées à mesure qu'elles sont intégrées aux brins d'ADN croissants. Les définitions des bases sont faites directement à partir des mesures d'intensité de signal pendant chaque cycle. Pour en savoir plus sur la chimie SBS, rendez-vous sur [www.illumina.com.](https://www.illumina.com/science/technology/next-generation-sequencing/sequencing-technology.html)

Des rapports de résultats détaillés sont disponibles pour les tests avec des objectifs bien précis, par exemple le test de 139 variants de la fibrose kystique TruSight et le test de séquençage clinique de la fibrose kystique TruSight.

<span id="page-2-0"></span>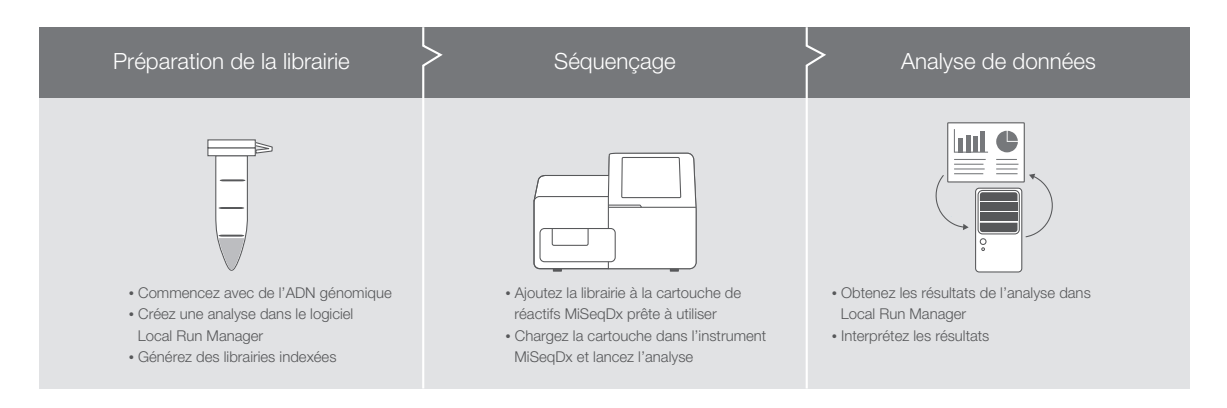

Figure 2: Processus de réalisation de tests en trois étapes de l'instrument MiSeqDx : l'instrument MiSeqDx fait partie d'un processus intégré comprenant la préparation des librairies et l'analyse des données pour les tests de diagnostic moléculaire. Les rapports de résultats détaillés sont uniquement disponibles pour les tests ayant des objectifs bien précis, comme le panel RAS étendu, le test de 139 variants de la fibrose kystique TruSight et le test de séquençage clinique de la fibrose kystique TruSight.

# Logiciel de système intégré

L'instrument MiSeqDx est doté de logiciels pleinement intégrés, accessibles au moyen d'une interface conviviale à écran tactile. Les analyses de séquençage peuvent être planifiées et surveillées au moyen de pistes de vérification, dans le logiciel Local Run Manager, qui prend en charge le suivi des librairies et la configuration des paramètres de l'analyse de séquençage. Local Run Manager s'exécute sur l'ordinateur de l'instrument et les utilisateurs peuvent suivre les progrès de l'analyse et visualiser les résultats sur un autre ordinateur connecté au réseau. Une fois le séquençage terminé, Local Run Manager lance automatiquement l'analyse des données dans l'un des nombreux modules d'analyse offerts. Des modules d'analyse propres à chaque test effectuent l'alignement et l'appel des variants, pour des variants bien précis ou pour l'ensemble des régions ciblées définies par l'utilisateur.

## Logiciel de gestion de l'utilisateur

Pour garantir une utilisation adéquate du système, l'instrument MiSeqDx est doté d'un système de gestion intégré, ce qui permet aux laboratoires de contrôler et de suivre l'accès au système. Ainsi, seul le personnel autorisé peut effectuer des tests.

## Tests et réactifs offerts

De nombreux tests pour diagnostic *in vitro* (DIV) et divers réactifs sont offerts à l'heure actuelle pour l'instrument MiSeqDx : †

- Le test de dépistage de la fibrose kystique à 139 variants TruSight<sup>Mc</sup> détecte 139 variants pertinents sur le plan clinique qui ont fait l'objet d'une validation fonctionnelle dans le gène régulateur de la perméabilité transmembranaire de la fibrose kystique (*CFTR*), tel que défini par la base de données CFTR2[4](#page-3-3).
- Le test de séquençage clinique de la fibrose kystique TruSight détecte les mutations dans les régions de codage de protéine et les limites intron/exon du gène *CFTR*.
- La trousse TruSeq<sup>Mc</sup> Custom Amplicon Kit Dx est une solution de séquençage basée sur les amplicons qui permet aux utilisateurs de concevoir des tests ciblant les variants génétiques les plus importants pour eux. Les utilisateurs concoivent des sondes oligonucléotidiques spécifiques aux régions d'intérêt désirées et utilisent les réactifs MiSeqDx validés pour préparer les librairies et le séquenceur.
- Le panel RAS étendu est le premier test diagnostique in vitro de SNG approuvé par la FDA pour l'identification des patients admissibles au traitement du cancer colorectal par Vectibix. Il évalue simultanément les 56 mutations des gènes *RAS* en présence desquelles le traitement par Vectibix est contre-indiqué; le logiciel de l'instrument produit un rapport facile à interpréter‡.

<sup>†</sup> Des rapports de résultats détaillés sont disponibles pour les tests avec des objectifs bien précis, par exemple le test de 139 variants de la fibrose kystique TruSight et le test de séquençage clinique de la fibrose kystique TruSight.

<sup>‡</sup> Ce panel n'est actuellement offert qu'aux États-Unis.

Pour une plus grande fonctionnalité, utilisez les tests de préparation de librairies Illumina conçus pour être utilisés sur le système MiSeq de l'instrument MiSeqDx lors d'un fonctionnement en mode de recherche.

### Caractéristiques de l'instrument MiSeqDx

### Configuration de l'instrument

Suivi RFID pour consommables Logiciel d'exploitation MiSeq Logiciel Local Run Manager

#### Ordinateur de commande de l'instrument (interne)

Unité de base : processeur Intel Core i7-7700 2,9 GHz Mémoire : 2 x DDR3 SO-DIMM de 8 Go Disque dur : aucun Disques SSD : 2 x SATA de 1 To Système d'exploitation : Windows 10

#### Diode électroluminescente (DEL)

520 nm, 660 nm

#### Dimensions

L×P×H : 68,6 cm × 56,5 cm × 52,3 cm (27,0 po × 22,2 po × 20,6 po) Poids : 54,5 kg (120 lb) Poids emballé : 90,9 kg (200 lb)

#### Exigences d'alimentation

100 à 240 V CA à 50/60 Hz, 10 A, 400 W

Identification par radiofréquence (RFID)

Fréquence : 13,56 MHz Puissance : 100 mW

#### Débit

1 à 96 échantillons/analyse, selon le test

### Paramètres de performance

Longueurs de lecture maximales : jusqu'à 2 × 300 pb (voir la notice d'accompagnement pour connaître les caractéristiques propres au test) Rendement (analyse de  $2 \times 150$  pb) :  $\geq 5$  Gb Lectures passant le filtre : ≥ 15 millions Score Q30 (à une longueur de lecture de 2 x 150 pb) : ≥ 80 % Précision, germinal<sup>a</sup> : > 99,9 % de PGC<sup>b</sup> par rapport aux données de référence. Précision, somatique<sup>a</sup> : 100 % de PGC par rapport aux données de référence. Reproductibilité, germinal<sup>c</sup> : 99,88 % de PGC par rapport aux données de référence. Reproductibilité, somatique<sup>d</sup> : 99,6 % d'appel attendu pour les échantillons mutants

- a. Résultats obtenus à partir d'un test représentatif conçu pour étudier divers gènes couvrant 12 588 bases sur 23 chromosomes différents au moyen de 150 amplicons.
- b. PGC : Concordance globale en pourcentage
- c. Résultats obtenus à partir d'un test de dépistage de la fibrose kystique (CF-139) d. Résultats obtenus à partir d'un test représentatif basé sur les amplicons TruSeq

#### à 2 gènes

### Renseignements relatifs à la commande

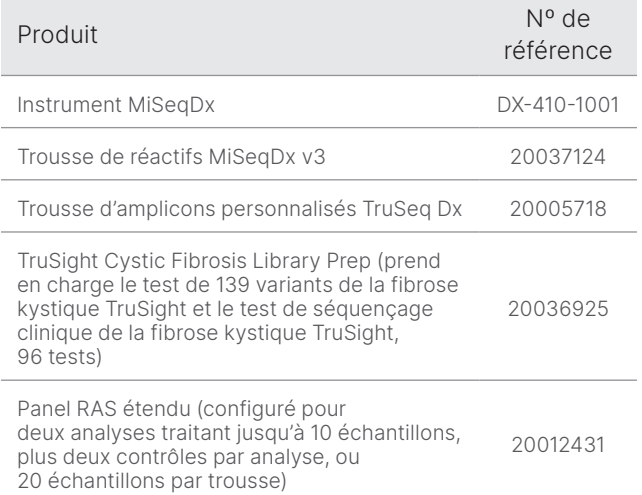

### En savoir plus

Instrument MiSeqDx, [illumina.com/miseqdx](https://www.illumina.com/systems/sequencing-platforms/miseqdx.html)

Diagnostic moléculaire, [illumina.com/clinical/diagnostics](https://www.illumina.com/clinical/diagnostics.html)

### Références

- <span id="page-3-0"></span>1. Shokralla S., Porter T.M., Gibson J.F., et al. [Massively parallel](https://www.ncbi.nlm.nih.gov/pmc/articles/PMC4401116/)  [multiplex DNA sequencing for specimen identification using an](https://www.ncbi.nlm.nih.gov/pmc/articles/PMC4401116/)  [Illumina MiSeq platform](https://www.ncbi.nlm.nih.gov/pmc/articles/PMC4401116/). *Sci Rep*. 2015;5:9687.
- <span id="page-3-1"></span>2. Precone V., Monaco V. D., Esposito M. V., et al. [Cracking the Code of](https://www.ncbi.nlm.nih.gov/pmc/articles/PMC4668301/)  [Human Diseases Using Next-Generation Sequencing: Applications,](https://www.ncbi.nlm.nih.gov/pmc/articles/PMC4668301/)  [Challenges, and Perspectives](https://www.ncbi.nlm.nih.gov/pmc/articles/PMC4668301/). *Biomed Res Int*. 2015;161648.
- <span id="page-3-2"></span>3. Bentley D. R., Balasubramanian S., Swerdlow H. P., et al. [Accurate](https://www.ncbi.nlm.nih.gov/pmc/articles/PMC2581791/)  [Whole Human Genome Sequencing using Reversible Terminator](https://www.ncbi.nlm.nih.gov/pmc/articles/PMC2581791/)  [Chemistry](https://www.ncbi.nlm.nih.gov/pmc/articles/PMC2581791/). *Nature*. 2008; 456(7218):53–59.
- <span id="page-3-3"></span>4. Clinical and Functional Translation of CFTR (CTFR2). [www.cftr2.org](https://cftr2.org/). Source consultée le 23 février 2021.

### Déclarations relatives à l'utilisation prévue

### Utilisation prévue de l'instrument MiSeqDx

L'instrument MiSeqDx est destiné au séquençage ciblé de librairies d'ADN provenant d'ADN génomique humain extrait de sang entier périphérique ou de tissus fixés au formol et imprégnés à la paraffine (FFPE), à utiliser avec les tests de diagnostic *in vitro* (DIV) réalisés sur l'instrument. L'instrument MiSeqDx n'est pas destiné au séquençage de génome entier ou *de novo*. L'instrument MiSeqDx doit être utilisé avec les réactifs de diagnostic in vitro enregistrés et répertoriés, homologués ou approuvés, ainsi qu'avec le logiciel d'analyse.

### Utilisation prévue de la trousse de réactifs MiSeqDx v3

La trousse de réactifs MiSeqDx v3 d'Illumina est un ensemble de réactifs et de consommables conçu pour le séquençage de librairies d'échantillons, à utiliser avec des tests validés. La trousse de réactifs MiSeqDx v3 est prévue pour une utilisation avec l'instrument MiSeqDx et un logiciel d'analyse.

### Utilisation prévue du test de 139 variants de la fibrose kystique TruSight

Le test de 139 variants de la fibrose kystique TruSight d'Illumina est un système de diagnostic *in vitro* qualitatif utilisé pour détecter simultanément 139 mutations pertinentes sur le plan clinique provoquant la fibrose kystique et pour identifier des variants du gène régulateur de la perméabilité transmembranaire de la fibrose kystique (*CFTR*) dans l'ADN génomique isolé d'échantillons de sang entier périphérique d'origine humaine. Les variants comprennent ceux recommandés par l'American College of Medical Genetics (ACMG)<sup>1</sup> en 2004 et par l'American College of Obstetricians and Gynecologists (ACOG) en 20112. Ce test a pour but de dépister les porteurs de la maladie chez les adultes en âge de procréer. Il vise aussi à confirmer les tests de diagnostic des nouveau-nés et des enfants. Enfin, il sert de test initial pour aider à diagnostiquer les personnes probablement atteintes de fibrose kystique. Les résultats de ce test doivent être interprétés par un généticien moléculaire clinicien détenteur d'un certificat de spécialiste ou équivalent. Ils doivent être utilisés conjointement avec d'autres données cliniques et de laboratoire. Ce test n'est pas indiqué pour le dépistage des nouveau-nés, les tests de diagnostic fœtal, les tests préimplantatoires ou à des fins diagnostiques autonomes. Le test est destiné à être utilisé sur l'instrument MiSeqDx d'Illumina.

### Références pour le test de 139 variants de la fibrose kystique TruSight

- 1. Watson M.S., Cutting G.R., Desnick R.J., et al. [Cystic fibrosis](https://pubmed.ncbi.nlm.nih.gov/15371902/)  [population carrier screening: 2004 revision of American College of](https://pubmed.ncbi.nlm.nih.gov/15371902/)  [Medical Genetics mutation panel.](https://pubmed.ncbi.nlm.nih.gov/15371902/) *Genet Med* 2004; 6(5) : 387–391.
- 2. American College of Obstetricians and Gynecologists Committee on Genetics. [ACOG Committee Opinion No. 486: Update on carrier](https://pubmed.ncbi.nlm.nih.gov/21422883/)  [screening for cystic fibrosis](https://pubmed.ncbi.nlm.nih.gov/21422883/). *Obstet Gynecol.* 2011; 117(4) : 1028-1031.

### Utilisation prévue du test de séquençage clinique de la fibrose kystique TruSight

Le test de séquençage clinique de la fibrose kystique TruSight d'Illumina est un système de séquençage ciblé de diagnostic *in vitro* qui reséquence les régions de codage de protéines et les limites intron/exon du gène régulateur de la perméabilité transmembranaire de la fibrose kystique (*CFTR*) dans l'ADN génomique isolé d'échantillon de sang entier périphérique d'origine humaine prélevé dans le K2EDTA. Le test détecte les variants de nucléotides uniques et les petits indels au sein de la région séquencée, et signale également deux mutations introniques profondes et deux importantes délétions. Le test est destiné à être utilisé sur l'instrument MiSeqDx d'Illumina.

Le test est destiné à être utilisé pour faciliter le diagnostic des personnes soupçonnées d'avoir la fibrose kystique (FK). Ce test est plus approprié lorsque le patient présente une fibrose kystique atypique ou non classique ou lorsque d'autres panels de mutation n'ont pas permis d'identifier les deux mutations étiologiques. Les résultats de ce test doivent être interprétés par un généticien moléculaire clinicien diplômé ou équivalent et doivent être utilisés avec les autres renseignements cliniques et de laboratoire disponibles, y compris les symptômes cliniques, d'autres tests de diagnostic et les antécédents familiaux. Ce test n'est pas indiqué pour le dépistage des nouveau-nés, des porteurs, ou de la population, pour les tests de diagnostic fœtal, pour les tests préimplantatoires ou à des fins diagnostiques autonomes.

### Utilisation prévue de la trousse d'amplicons personnalisés TruSeq Dx

La trousse d'amplicons personnalisés TruSeq Dx d'Illumina est un ensemble de réactifs et de consommables utilisés dans la préparation de librairies d'échantillons à base d'ADN extrait de sang total périphérique et de tissus fixés au formol et imprégnés à la paraffine (FFPE).

Les réactifs spécifiques aux analyses fournis par l'utilisateur sont nécessaires pour la préparation des librairies ciblant des régions génomiques d'intérêt spécifiques. Les librairies d'échantillons ainsi générées sont destinées aux analyseurs de séquence d'ADN à débit élevé d'Illumina.

### Utilisation prévue du panel RAS étendu

Le panel RAS étendu Praxis<sup>MC</sup> est un test diagnostique *in vitro* qualitatif qui utilise le séquençage parallèle ciblé à débit élevé pour la détection de 56 mutations spécifiques des gènes *RAS* [*KRAS* (exons 2, 3 et 4) et *NRAS* (exons 2, 3 et 4)] dans l'ADN extrait d'échantillons de tissus fixés au formol et imprégnés à la paraffine (FFPE) et envahis par le cancer colorectal (CCR). Le panel RAS étendu Praxis est indiqué pour faciliter l'identification des patients souffrant d'un cancer colorectal pouvant être traités par Vectibix (panitumumab) lorsqu'aucune mutation n'est détectée. Le test est destiné à être utilisé sur l'instrument MiSeqDx d'Illumina.

### Limites et mises en garde du panel RAS étendu

- Sur ordonnance uniquement
- Pour que la performance du test soit optimale, les échantillons doivent être manipulés de façon appropriée, comme il est expliqué dans le mode d'emploi
- Le rapport du panel RAS étendu ne détermine que la présence ou l'absence des mutations des gènes *KRAS* et *NRAS* énumérées dans la notice d'accompagnement<sup>2,3</sup>
- Pour les échantillons qui passent l'étape de la qualification de l'ADN selon les exigences stipulées dans le mode d'emploi, le test a des taux de non-validité estimatifs de 6,9 % à 14,5 %, selon les résultats de l'étude clinique rétrospective et des études de précision, respectivement
- Les risques présentés par le panel RAS étendu sont liés au mauvais traitement éventuel des patients en raison de résultats de test erronés. Dans le cas des faux positifs, on pourrait empêcher un patient de recevoir un traitement par Vectibix potentiellement bénéfique. Dans le cas des faux négatifs, on pourrait administrer le traitement par Vectibix à un patient pour qui ce traitement n'est pas censé être bénéfique, ce qui pourrait exposer le patient aux effets secondaires de cette thérapie et possiblement l'empêcher de se faire prescrire un autre médicament qui pourrait lui convenir davantage que le Vectibix
- Les laboratoires doivent suivre les procédures de sécurité, puisque certains composants contiennent des produits chimiques potentiellement dangereux et que des risques de lésions corporelles peuvent survenir par inhalation, ingestion, contact avec la peau et contact avec les yeux

### Références pour le panel RAS étendu

- 1. Vectibix. [Prescribing information](https://www.pi.amgen.com/~/media/amgen/repositorysites/pi-amgen-com/vectibix/vectibix_pi.ashx) (Information posologique). Amgen; 2017. Source consultée le 2 mars 2021.
- 2. Panel RAS étendu. [Notice d'accompagnement](https://www.accessdata.fda.gov/cdrh_docs/pdf16/p160038c.pdf). Illumina; 2017. Source consultée le 2 mars 2021.
- 3. Panel RAS étendu. [FDA Summary of Safety and Effectiveness](https://www.accessdata.fda.gov/cdrh_docs/pdf16/P160038B.pdf)  [Data](https://www.accessdata.fda.gov/cdrh_docs/pdf16/P160038B.pdf) (Résumé des données sur l'innocuité et l'efficacité de la FDA). Illumina; 2017. Source consultée le 2 mars 2021.

# illumina

Numéro sans frais aux États-Unis : + (1) 800 809-4566 | Téléphone : + (1) 858 202-4566 [techsupport@illumina.com](mailto:techsupport@illumina.com) | [www.illumina.com](http://www.illumina.com)

© 2021 Illumina, Inc. Tous droits réservés. Toutes les marques de commerce sont la propriété d'Illumina, Inc. ou de leurs détenteurs respectifs. Pour obtenir des renseignements sur les marques de commerce, consultez le lien [www.illumina.com/company/legal.html.](http://www.illumina.com/company/legal.html) M-NA-00005 FRA v2.0